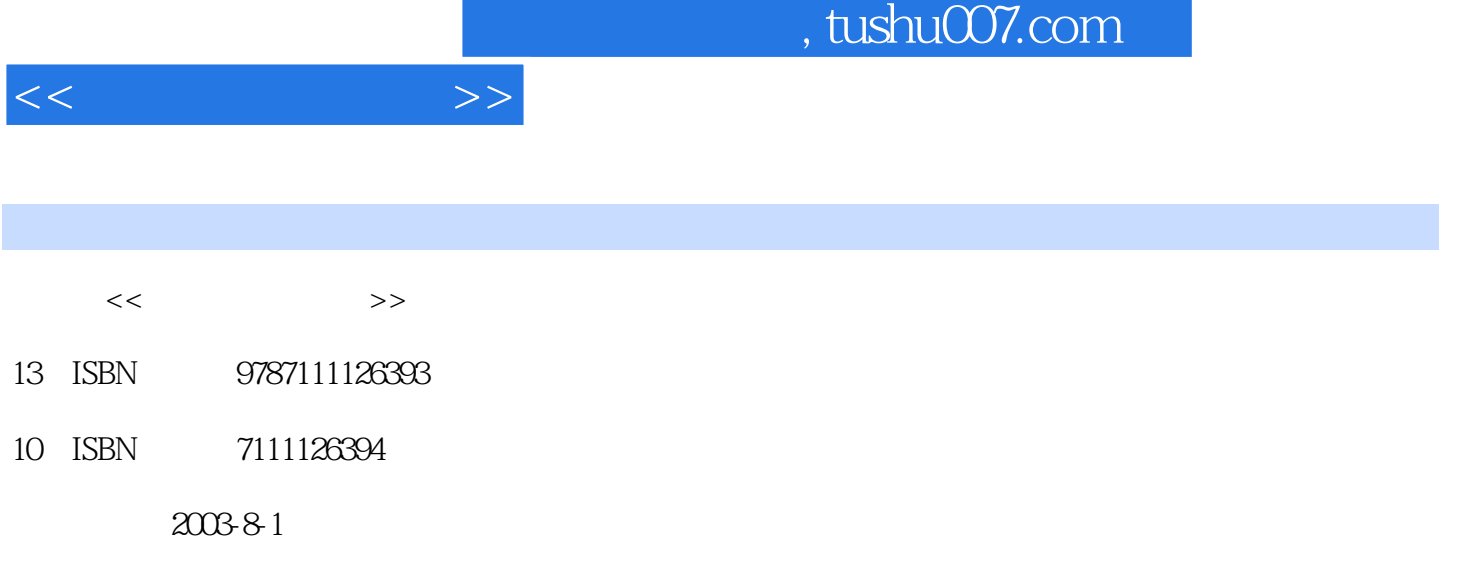

页数:296

 $\overline{\phantom{a}}$ 

PDF

更多资源请访问:http://www.tushu007.com

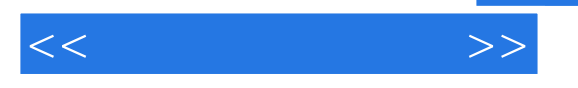

 $11$   $1.1$   $1.2$   $1.3$   $1.4$   $1.5$   $2$ Windows 2000 Professional2.1 2.2 Windows 2.3 2.4  $2.5$   $2.6$   $2.7$   $2.8$   $3$  Word  $2002$   $3.1$  Word  $2002$  $32$   $33$   $34$   $35$   $36$   $37$   $38$   $39$ 3.10 3.11 4 Excel 2002 4.1 Excel 2002 4.2 4.3 4.4 4.5 4.6 4.7 4.8 4.9 4.10 5 PowerPoint 2002 5.1 PowerPoint 5.2 5.3  $5.4$  5.5  $5.5$  5.6  $5.7$ 5.8 5.9 Web 5.10 6 6.1 6.2 6.3  $64$   $7$   $7.1$   $7.2$  Windows 2000 Professional 7.3 7.4 ASCII

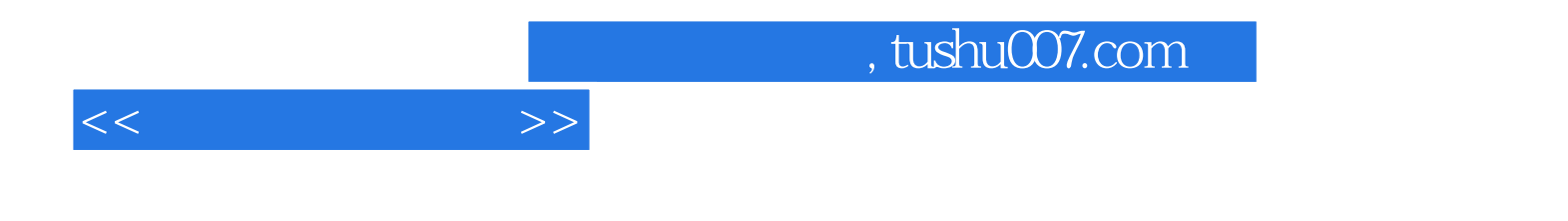

本站所提供下载的PDF图书仅提供预览和简介,请支持正版图书。

更多资源请访问:http://www.tushu007.com